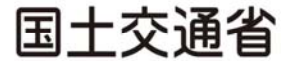

Ministry of Land, Infrastructure, Transport and Tourism

令和4年6月16日 松山河川国道事務所河川管理課

Press Release

## 石手川渇水調整協議会 (第1回) の開催

## 石手川ダムの渇水調整協議会 (第1回)を

## 6月21日(火)13:30~開催いたします。

- 1. 日 時 令和4年6月21日 (火) 13時30分より
- 2. 場 所 松山河川国道事務所 2階会議室
- 3. 議 題 石手川関係の水利使用に関する調整について 等

※協議会への取材について

- ・新型コロナウイルス感染拡大防止の観点から、入室の際には体温測定、アルコール消毒、マスク着 用等にご協力をお願いいたします。
- •協議会での協議結果は、当日に資料提供予定です。
- ・協議会終了後、事務局による質疑応答の時間を設けます。

降雨の状況によっては協議会を延期する場合がありますので、予めご了承下さい。

ၥྜࢃࡏඛ㸸ᅄᅜᆅ᪉ᩚഛᒁᯇᒣἙᕝᅜ㐨ົᡤἙᕝ⟶⌮ㄢ ࡓࡌࡩ⏣⸩ᡤ㛗㸦Ἑᕝ㸧㸸 ࡋࢁࡦྐ༤ 㸦ෆ⥺㸸㸰㸮㸲㸧 ۔ Ἑᕝ⟶⌮ㄢ㛗 㸸እᒣࡲࡸ ᐃኵ ࠾ࡔࡉ 㸦ෆ⥺㸸㸱㸱㸯㸧 ௦ ⾲ 㸮㸶㸷㸫㸷㸵㸰㸫㸮㸮㸱㸲 ┤ ㏻ 㸮㸶㸷㸫㸷㸵㸰㸫㸮㸰㸵㸮 㹄㸿㹖 㸮㸶㸷㸫㸷㸵㸰㸫㸶㸯㸮㸳 ᅄᅜᆅ᪉ᩚഛᒁᯇᒣἙᕝᅜ㐨ົᡤ ▼ᡭᕝ࣒ࢲ⌮⟶ᨭᡤ ᨭᡤ㛗㸸୰ᮧࡽࡴ࡞ ࡆࡋᡂ Ꮥ ࡓ 㸦ෆ⥺㸸㸴㸴㸰㸯㸧 ┤ ㏻ 㸮㸶㸷㸫㸷㸵㸵㸫㸮㸮㸰㸯 ࣮࣓ࣝ VNUPDWX\D#POLWJRMS

◎ : 主な問い合わせ先

#### 参考資料

#### 石手川 渴水調整協議会規約(案)

(名 称)

第1条 本会は石手川渇水調整協議会(以下「協議会」という)と称する。

(日 的)

第2条 協議会は、石手川の渇水時における関係利水者間の水利使用の調整を円滑に行い、もっ て合理的な水利使用の推進を図ることを目的とする。

(協議事項)

- 第3条 協議会は、渇水時における合理的な水利使用の推進を図るため、次の事項を協議するも のとする。
	- (1) 水利使用の調整の時期及び方法に関すること。
	- (2) 当該河川における水利使用の実態に関すること。
	- (3) 合理的な水利用の方策に関すること。
- (4) 水利用上の水質に関すること。
- (5) 実施及び連絡体制の確立に関すること。
- (6) その他、合理的水利使用の推進を図るために必要な事項に関すること。
- 㸦⤌ ⧊㸧
- 第4条 協議会は、別表第1の委員の欄に掲げる者によって組織する。
	- 2.協議会に会長1名及び副会長1名を置き、それぞれ委員の互選によってこれを定める。
	- 3. 会長は、協議会を代表し、会務を掌理する。
	- 4. 副会長は、会長を助け、会長に事故がある時は、その職務を代行する。

(会 議)

第5条 会議は会長が招集する。

(事務局)

- 第6条 協議会の事務を行うため事務局を置く。
	- 2. 事務局は四国地方整備局松山河川国道事務所に置く。

(その他)

第7条 この規約の改正及びその他、協議会の運営に関し必要な事項は会長が会議に図って定め る。

1

- 附則 この規約は、昭和53年9月22日から施行する。
- 附則 この規約は、平成12年7月14日から施行する。
- 附則 この規約は、平成13年1月 6日から施行する。
- 附則 この規約は、平成14年6月27日から施行する。
- 附則 この規約は、平成15年4月 8日から施行する。
- 附則 この規約は、平成29年6月30日から施行する。
- 附則 この規約は、令和 元年6月28日から施行する。
- 附則 この規約は、令和 3年4月28日から施行する。

#### 別表第1

#### 石手川渇水調整協議会·構成委員

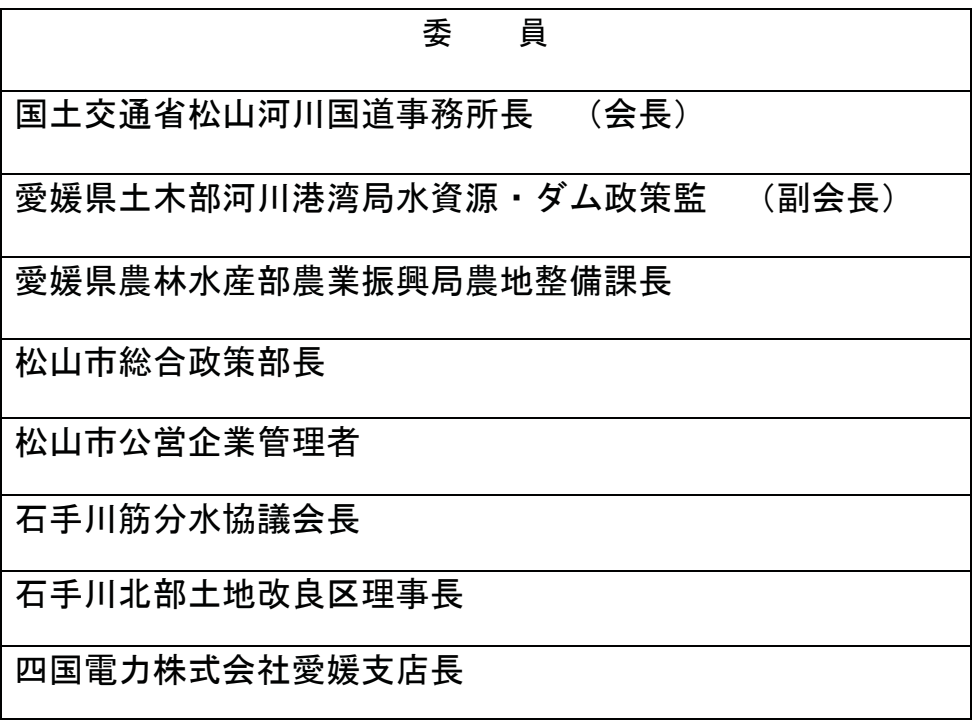

## 貯水率 100% (令和3年5月)

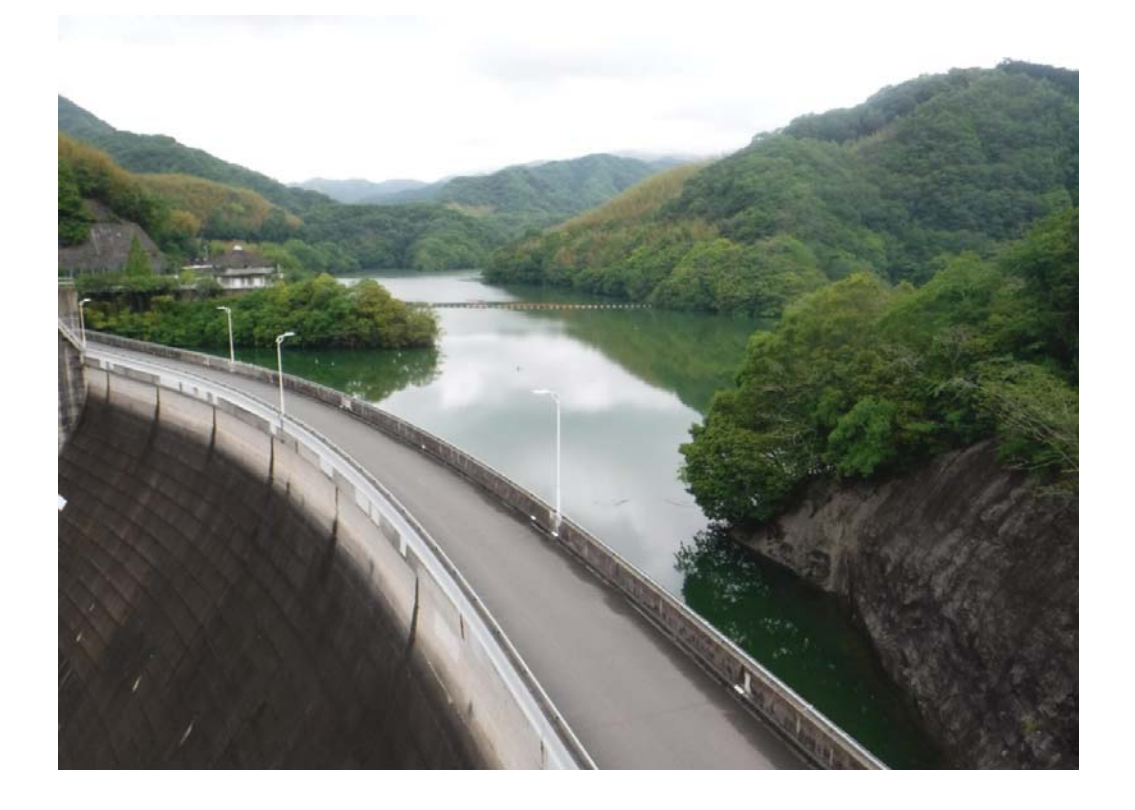

貯水率 74.9% (令和4年6月16日 8時現在)

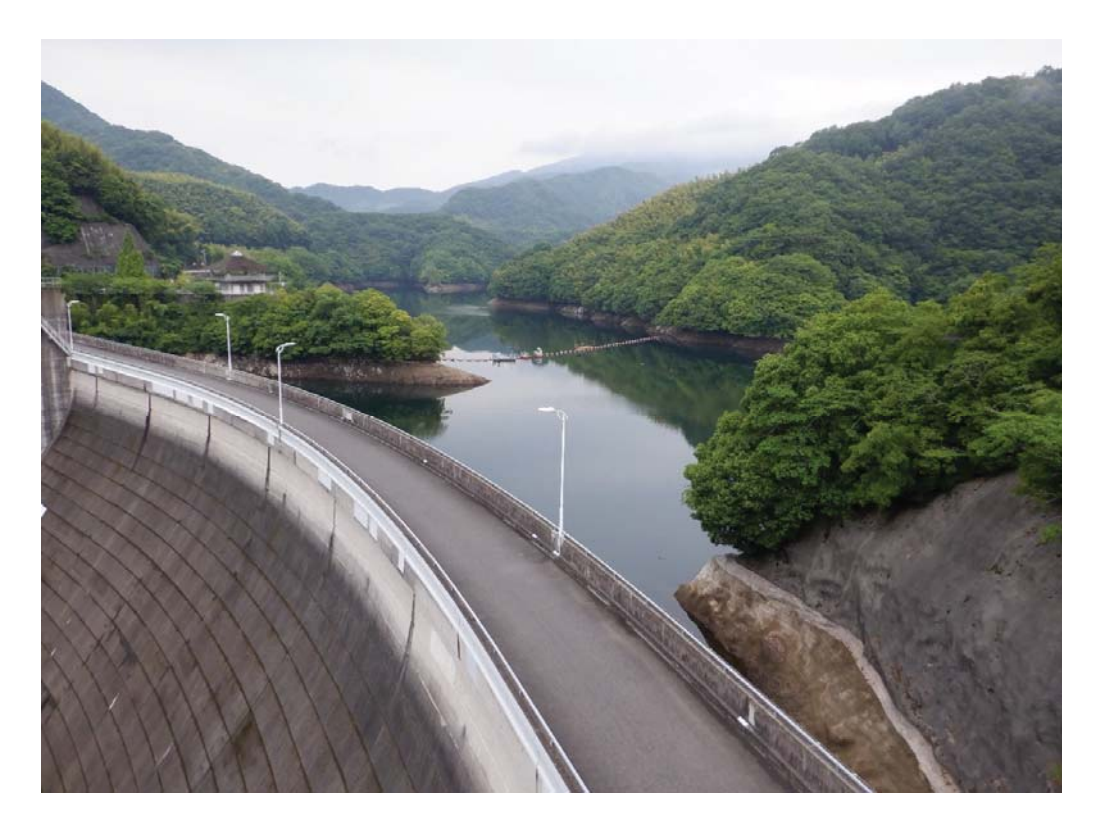

撮影日時: 令和4年6月16日 8:00頃

1. 市之井手地点上流域の流域平均 R4.1月~6月 の降雨状況 (単位:mm·%)

| 年                     | 1月    | 2月        | 3月     | 4月         | 5月    | 6月    |
|-----------------------|-------|-----------|--------|------------|-------|-------|
| 平年値<br>$(H4 \sim R3)$ | 58    | $72$      | 114    | 123        | 150   | 242   |
| 令和4年                  | 46    | 27        | 129    | 144        | 57    | 46    |
| 平年比率<br>(96)          | 79.3% | 37.<br>5% | 113.2% | 117.<br>1% | 38.0% | 19.0% |

(6月は16日0時までの値)

#### 2. 石手川ダムの貯水量 (率) 低減状況

(当日の0時現在)

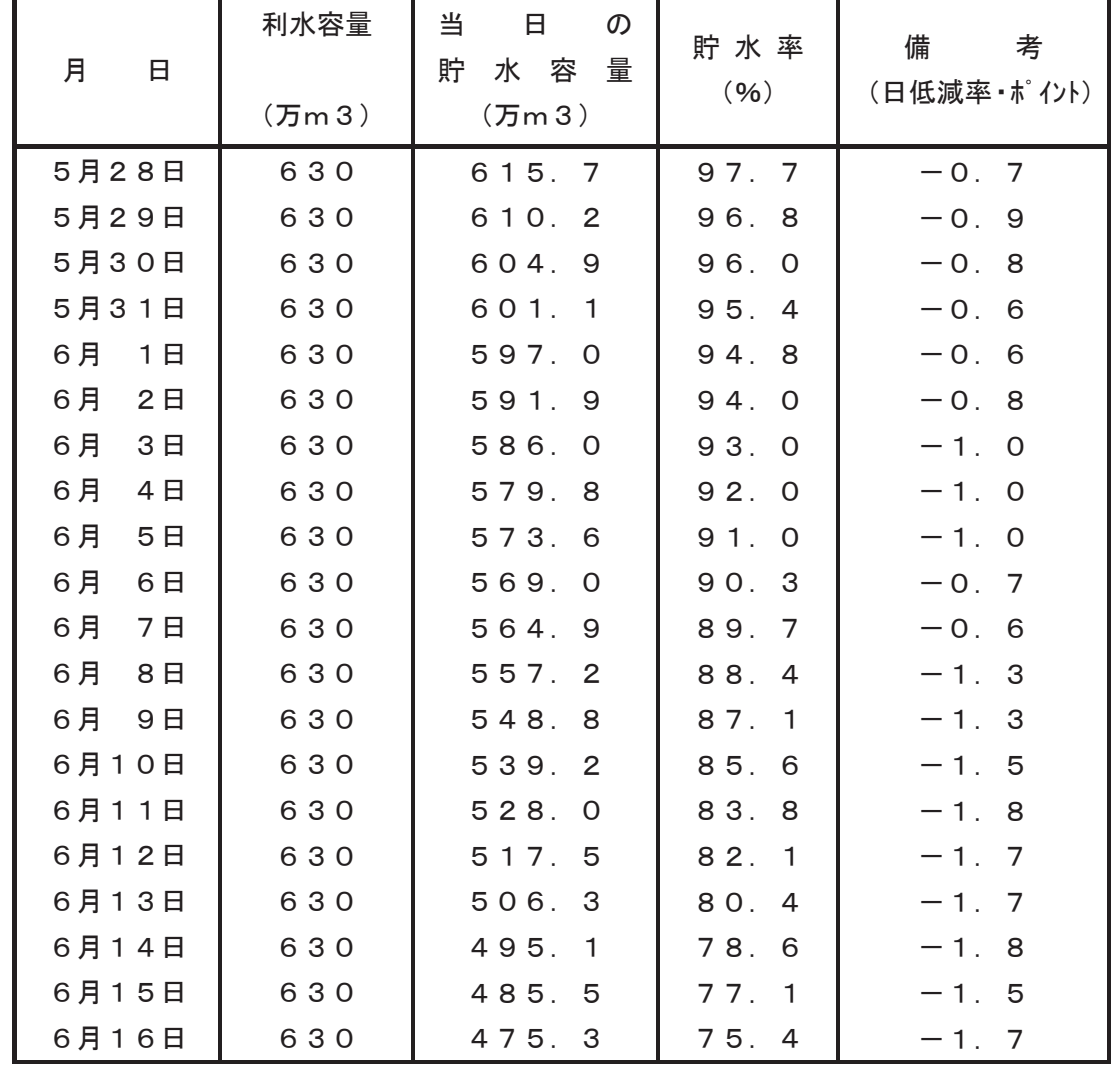

## 石手川ダム各種情報について

#### (松山河川国道事務所HP及び川の防災情報で確認することができます)

松山河川国道事務所HP アドレス: http://www.skr.mlit.go.jp/matsuyam/

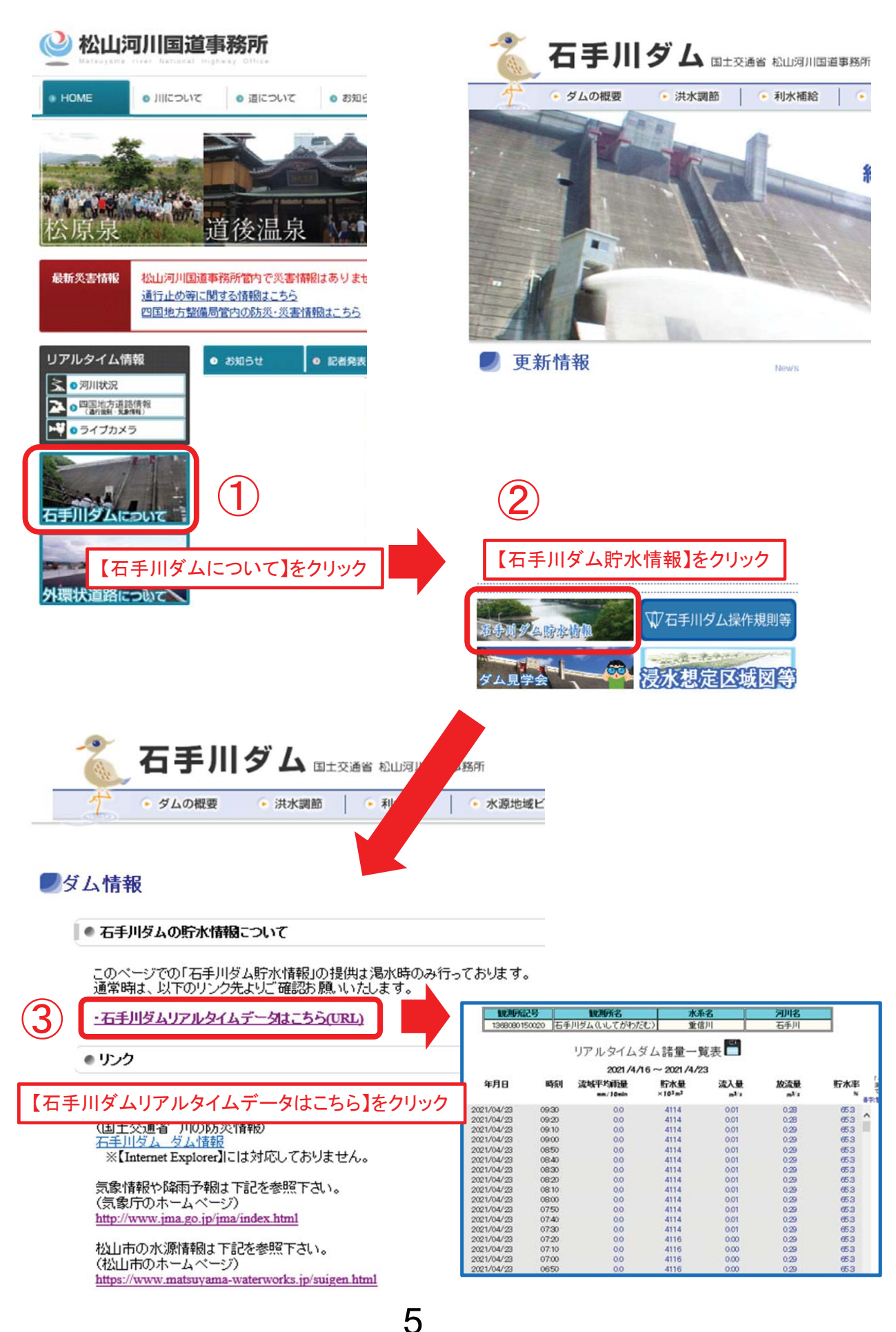

# 国土交通省川の防災情報

#### 身近な「雨の状況」、「川の水位と危険性」、「川の予警報」などをリアルタイムで お知らせするウェブサイトです。

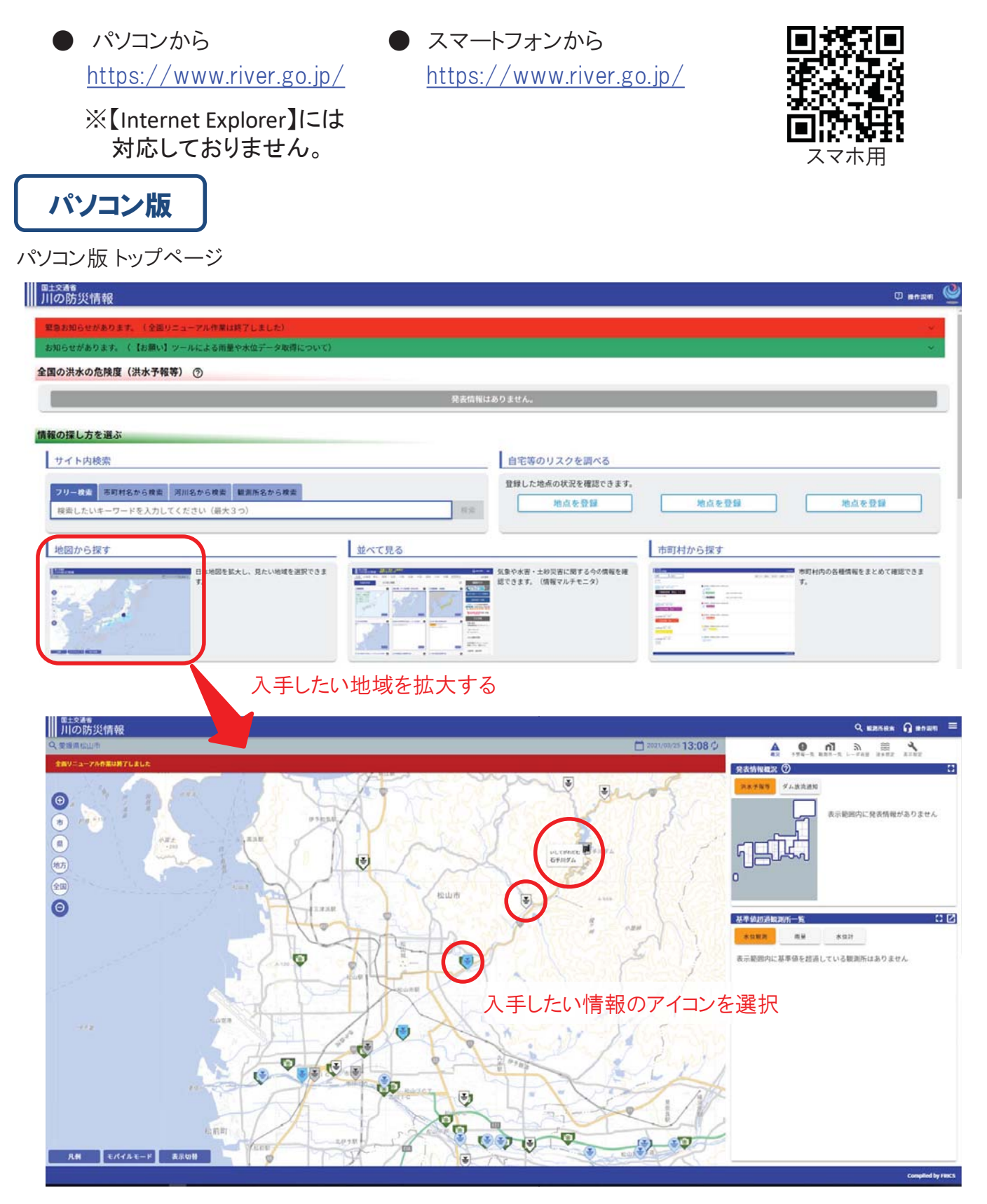

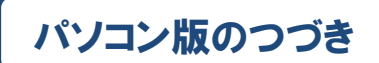

#### ダムの情報 **REAM**<br>FIORICUM ■ =====<br>| 川の防災情報  $Q_{\text{meas}} =$  $A = 0$  ,  $A = A = 0$ **MAT-YAR Boyston** smos<br>El Britan Bristo, Bris **BERGHAM 2021/02/25 09:47 CT** ò W SHAY MORE SHA  $\overline{a}$  $112 - 113$ ■最新解謝機 2021/02/25 00:40<br>| Finite 10.00|| Finite 10.00||全ま入事 10.00||全ま<br>| ダムシルマグラフ s ń **CONTINUES INC.**  $\frac{1}{\cos \theta}$  $\begin{array}{|c|c|} \hline 1 & 1 & 0 \\ \hline 1 & 1 & 0 \\ \hline 0 & 0 & 0 & 0 \\ \hline \end{array}$  $\begin{pmatrix} a & \frac{1}{2} \\ \cdots & 1 \\ \cdots & 1 \end{pmatrix}$  $\frac{1}{2}$  $\begin{array}{r} \textbf{MRAB} \\ \textbf{M} \\ \textbf{M} \\ \$  $\begin{bmatrix} \frac{\text{BR} \text{O} \cdot \text{SP} + \text{CO}}{\text{BH}} \\ \end{bmatrix}$ **全流入業:開場 PRIVATION** Cunner  $000$  $_{\rm max}$   $_{\rm B}^{\rm s}$ \*\*\*\*: 78  $\overline{\bullet}$  $150.5$  $\frac{1}{2}$  $\begin{array}{r} \mathfrak{g} \otimes \\ (\mathcal{F}_n \wedge \tau \circ \lambda \mathbf{h} m) \\ \mathfrak{so}(t) \mathcal{S}^{\mathcal{S}} m \end{array}$  $ms \frac{a}{k}$ <u>real process proce</u> 3 詳細を見たい場合は 【詳細表示】をクリック 石 最新観測値 2021/03/25 09:40  $\mathbb{R}^{n \times n}$  $0 -$ 下流の水位 防水開達 行水本関連 **Bonne 10mm** Į 防水位 防水量<br>関局 | 関局  $\begin{array}{|c|} \hline \texttt{maxmax} \\ \texttt{min} \end{array}$ 9838188  $\mathbf{m}$   $\mathbf{I}$  $\circ$  $\overline{\mathcal{L}}$ **VRNERAS: 20120m** \*\*\*\*: ##  $(0, 1, 1, 1, 1)$ ista 3 -<br>- 石手川ダム流域<br>- 舞り前めからの高景: 4.6mm  $117.8$  $\frac{1}{n}$  $\begin{array}{c} \text{RW} \\ (9.5.9\%30m) \\ \text{0.01cm} \end{array}$ 電位の貯水は 全流入量:開局 平常時最高まな:201,20m  $\overline{\phantom{a}}$ 2839:00  $\substack{\mathfrak{M}_{\text{A}} \newline \mathfrak{R} \mathfrak{N} \newline \text{MSD}}\\ \text{MSDSSIm}}$ **最低未见:174.70m** ī.  $\overline{\phantom{a}}$ i. ダム模式図 ダム語量<br>グラフ  $000$ m. ...  $rac{1}{2}$ **周囲与 10分布** 河川水位  $\mathbb{R}$  <sub>川</sub>の防災情報 **A** MA MINEY **Bill Tax** \*02.52m Ė  $\ddot{\phantom{a}}$  $\frac{1}{2}$  $74$ u.  $\bullet$  $\mathcal{E}_{\mathsf{N}}$  $\bullet$  $\Lambda$  $\overline{a}$  $\approx$ 詳細を見たい場合は  $\overline{\mathbb{E}^{\mathbb{C}}\mathbb{E}}$ 【詳細表示】をクリック || TIO防災情報  $-800$ 最新観測値 2021/03/25 11:30 0m 0 m  $\mathbf{m}$ 水管 2.62m **SERS** ·上流観測所 水位 水位  $\overline{\mathbf{r}}$  $2.61m \rightarrow$  $0.57m \rightarrow$  $\begin{array}{c|c}\n\hline\n\text{O} & \text{O} & \text{O}\n\end{array}$  $\frac{\pi}{4}$  $\overline{z}$ 水位 2.61m  $\frac{1}{2}$ ä 14.55 15.20 15:30 15.50  $(11 - 34.21)$  $2021/03/2511:30$  $\bullet$ 河川横断国 水位グラフ  $000$ 全体 秋大 時間時 1096 | 日内部 **50m** ● 氾濫開始水位 8.75m 氾濫が発生する水位 水位2.6 ● 氾濫危険水位 6.1m<br> 河川が氾濫する恐れがある水位

建難判断水位  $5.5m$ 避難情報発表の目安となる水位 避難情報発表の目安となる水位 水防団待機水位 4m<br>水防団が待機する目安となる水位  $(EL=34.23m)$ 水位標のゼロ点高(EL=31.62m

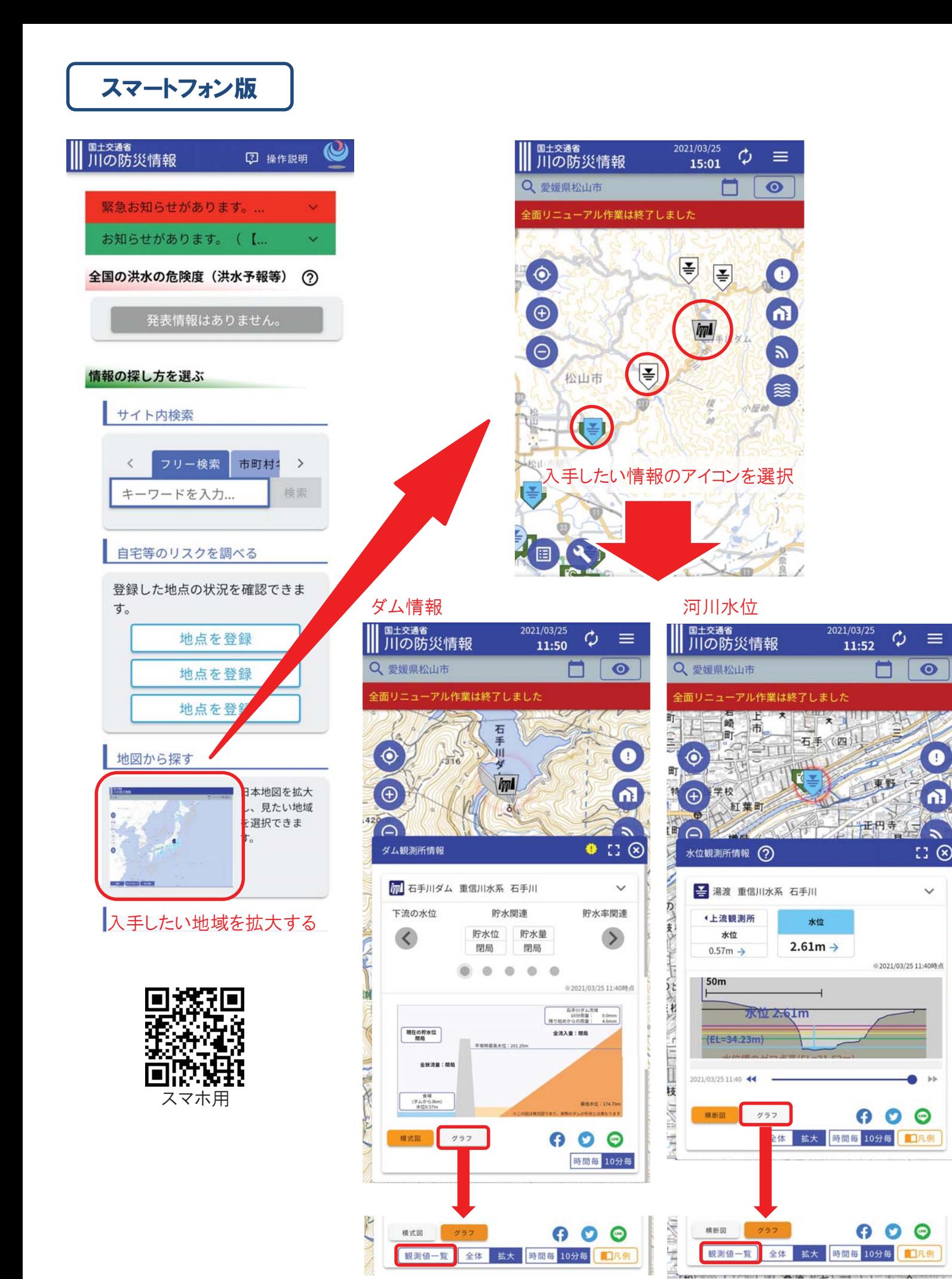

詳細を見たい場合は【観測値一覧】をクリック